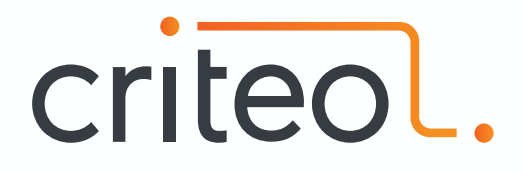

# **CLR/JVM implementation differences**

#### .........

**Jean-Philippe BEMPEL**

**WebScale** @jpbempel

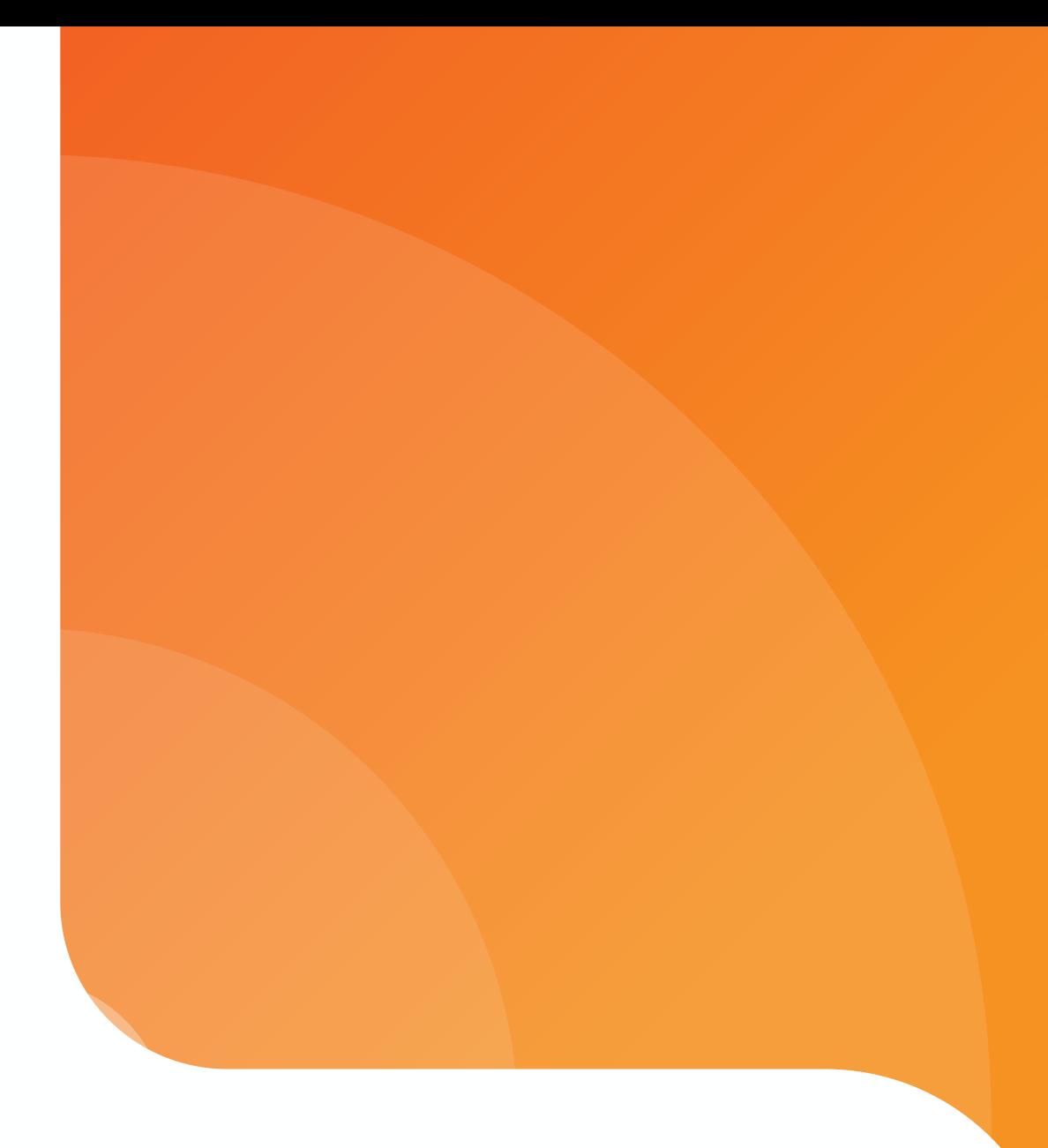

## **JVM/CLR implementation differences**

#### .......  $\bullet$

- Common Design Goals
- JIT
- GC
- Tooling

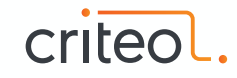

# **Common Design Goals**

000000000

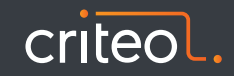

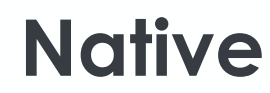

#### .........

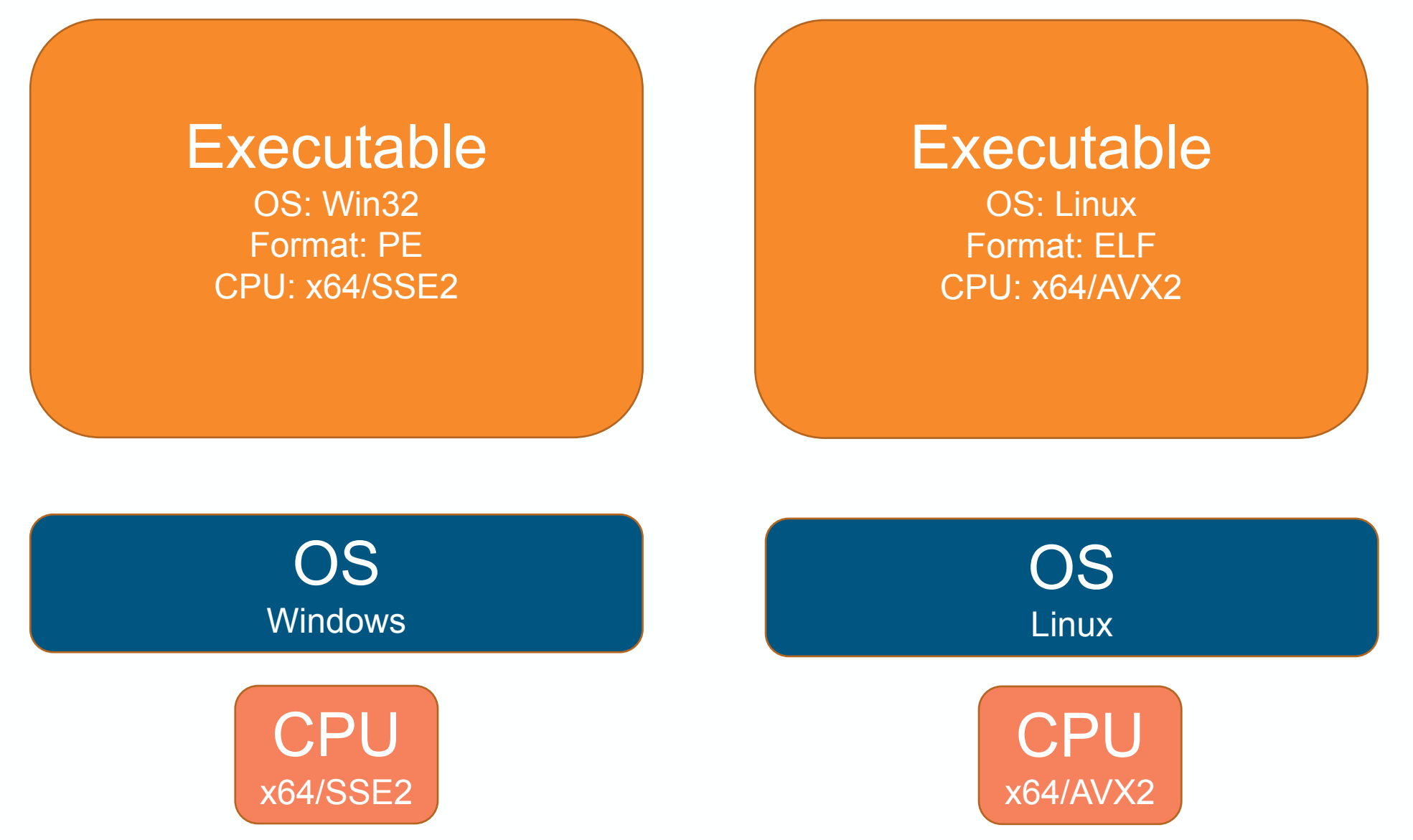

criteol

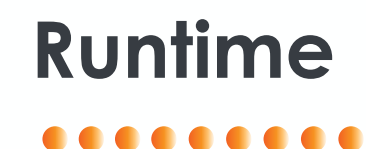

# ByteCode/IL

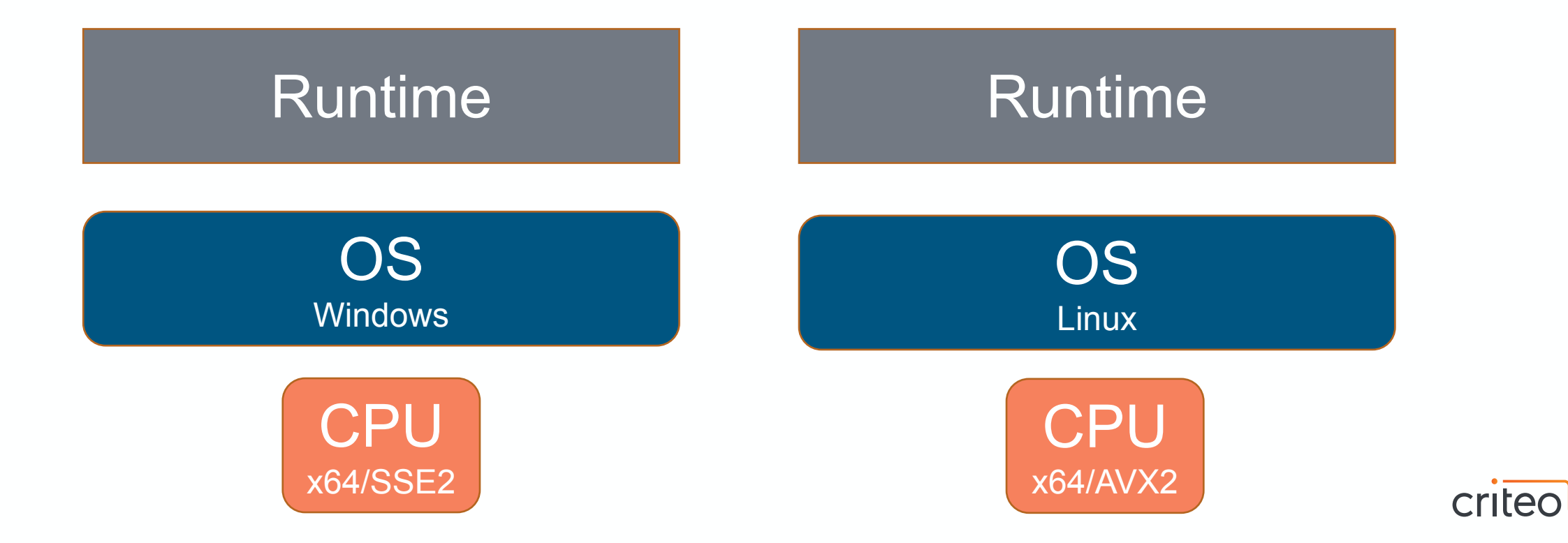

5 •

## **JIT**.........

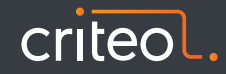

### **JIT Pros & Cons**

• Dynamic compilation opposed to AOT (Ahead Of Time)

+ In theory can produce code faster than static compiler (more information at runtime than statically, usage),

- + Global code optimization (instead of linking, inlining)
- + Cpu instruction detection
- Time constraints, startup/warmup time
- No shareable code across process

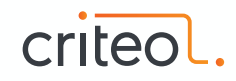

## **JVM JIT History**

### . . . . . . . .

- No JIT at first, interpreter only
- Some companies worked on JIT (Borland, Symantec, IBM, BEA)
- First JIT in Sun JVM in 1999 with JDK 1.3 HotSpot

### **Accelerating Java**

Interpreted languages like Java are inherently slow. AppAccelerator speeds things up by first compiling each applet into machine code.

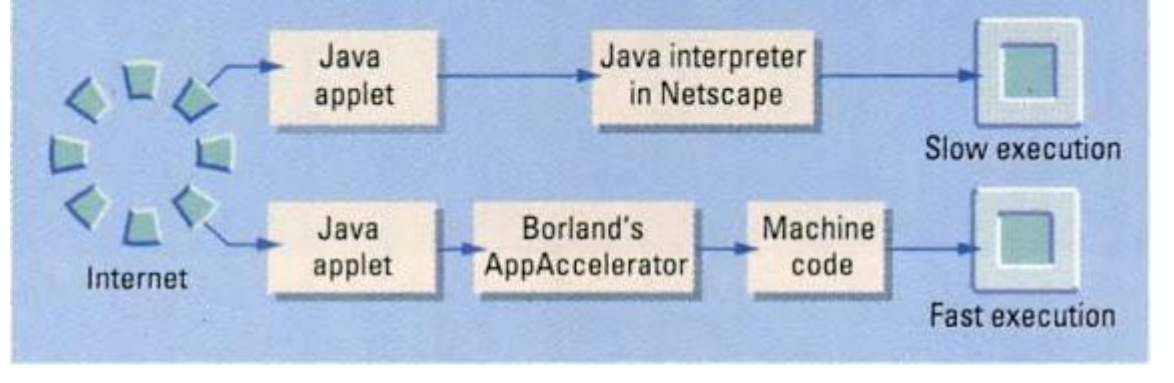

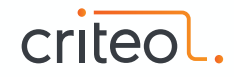

### **HotSpot JIT Characteristics**

- Start compiling after a threshold Allow to compile only Hot methods => Hot spots !
- Profile guided optimizations
- Optimistic/Aggressive optimizations Deoptimizations
- 2 flavors: Client (C1) Server (C2)
- Since JDK 8: Tiered Compilation

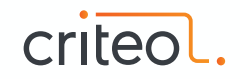

### **C1**. . . . . .

- Client Compiler
- Reduce warmup time, quick compilation
- Threshold set to 1500 calls before compilation
- Less optimizations, less aggressive or advanced

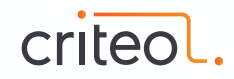

- Server Compiler
- Peak performance
- Threshold set to 10 000 calls before compilation
- More optimizations, more aggressive and advanced

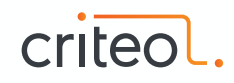

### **JVM Specific optimizations**

- Start with interpreter and statistics gathering (PGO)
- Use stats to apply aggressive/optimistic optimizations:
	- Devirtualization (very important for Java)
	- Inlining (Mother-Of-All-Optimizations)
	- Exception handling elimination
	- Uncommon branch elimination
	- Null Check elimination
- OnStack Replacement

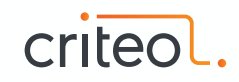

### **JVM JIT Pros & Cons**

### . . . . . . . .

- + Optimistic/PGO optimizations
- + Interpreter allow any fallback in case of issue and does not prevent execution even on startup. Allow also longer compilation phases => more optimized
- + instrumentation (Changing bytecode on the fly)
- Warmup can be long (10,000 calls before kicking JIT) (Mitigation: configurable, Tiered Compilation)
- Deoptimizations are STW

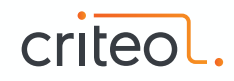

### **CLR JIT History**

### 1000 Q Q Q Q

- JIT Released with 1.0 in 2002 but only 32bits
- JIT 64 bits for .NET 2.0, more optimized for server, slower to compile
- RyuJit x64 in .NET 4.6 (2015), Faster to compile with same level of optimizations

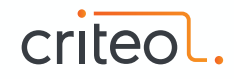

### **CLR JIT Machinery**

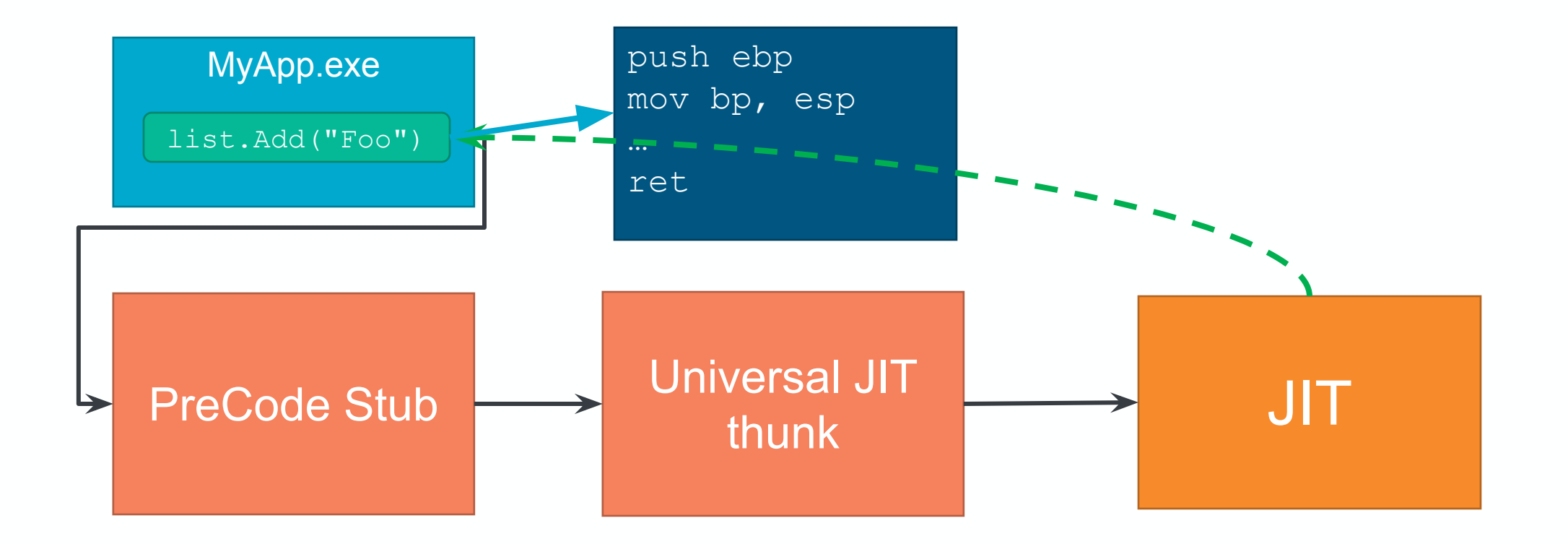

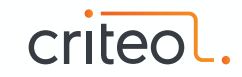

### **CLR JIT Characteristics**

#### . . . . . . . . . .

- No interpreter, Execution is always with native code
- Fast compile time
- Compilation happening on the calling threads

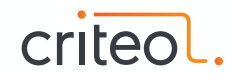

### **CLR JIT Pros & Cons**

- + After first call, method is always fast (warmup short) and stable
- + Fast compile time
- + Value type support
- Optimizations are not advanced and conservatives
- Interface call dispatch has relatively high overhead and not inlinable

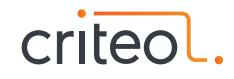

## **GC**.........

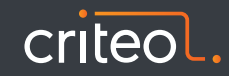

### **GC Pros & cons**

### . . . . . . .

- + Simplify memory management (including some Lock-free algorithms)
- + Fast allocation
- + Reduce Fragmentation
- + Can be cache friendly
- unpredictable Stop-The-World Pauses
- hard to tune

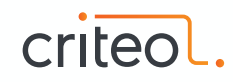

### **JVM GC Algorithms**

- Serial
- Parallel
- Concurrent Mark & Sweep
- G1
- Azul's C4
- Shenandoah
- Z

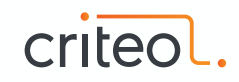

### **JVM GC Characteristics**

#### . . . . . . . . . .

- Maximum heap need to be fixed
- Minor GC triggered by young gen being full
- Lot of options for tuning (too much?)

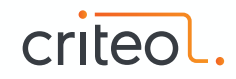

### **JVM GC Layout**

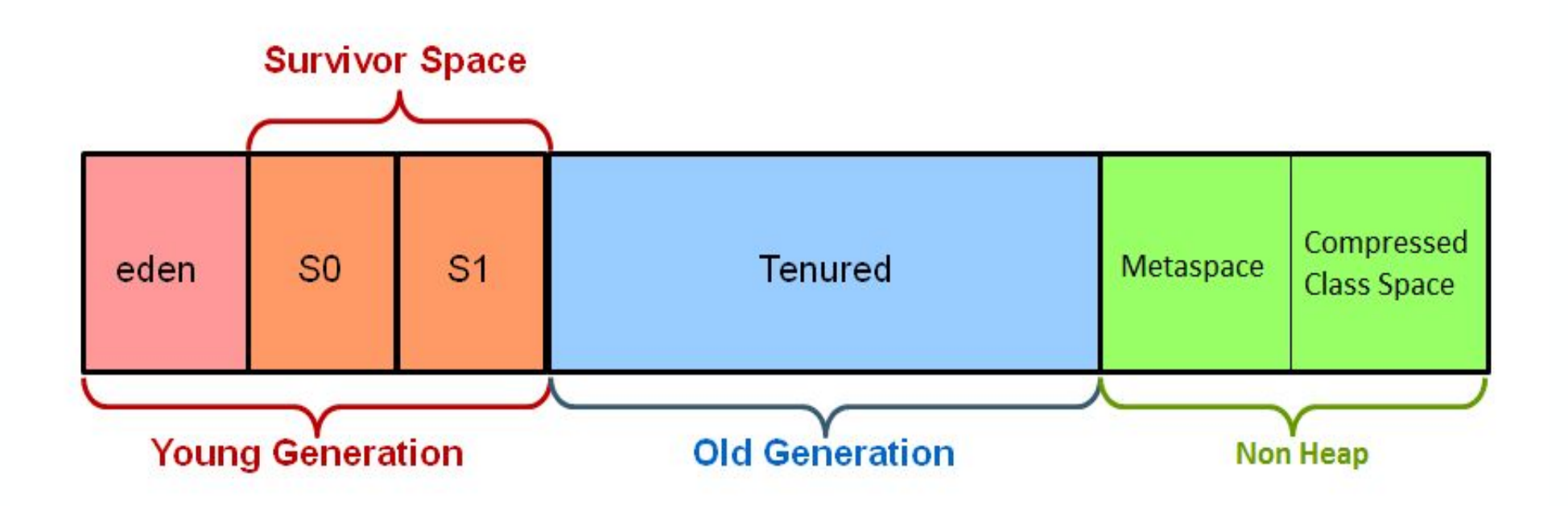

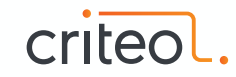

### **JVM GC Layout**

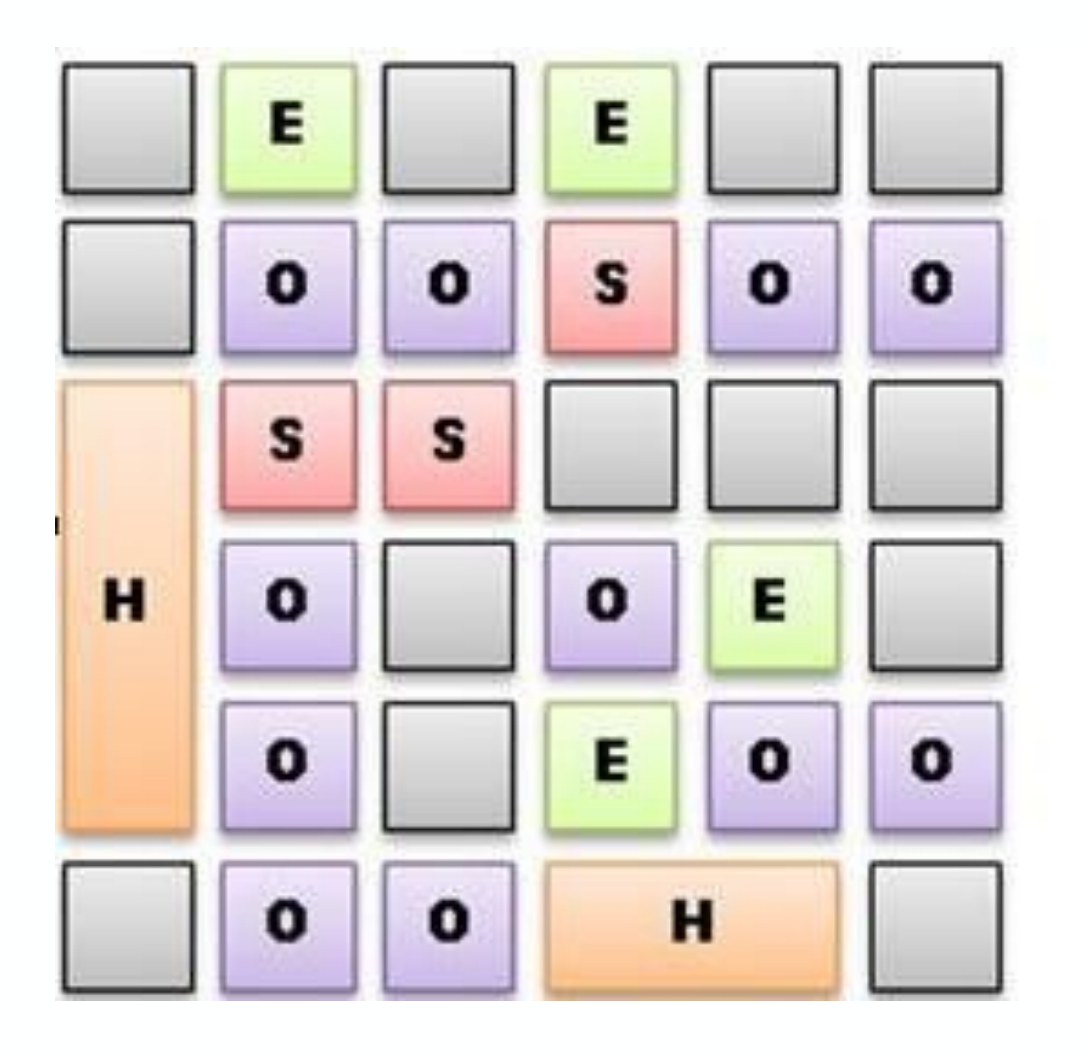

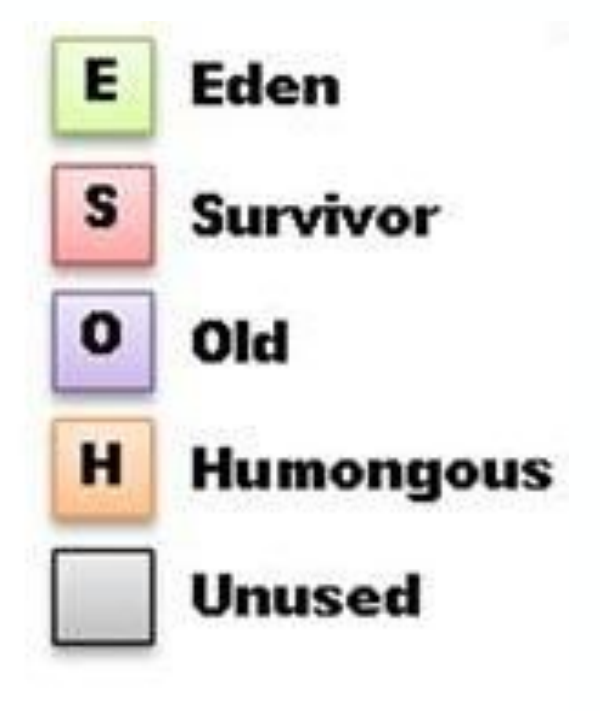

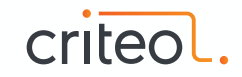

### **JVM GC Pros & Cons**

### . . . . . . . . . .

+ Large choice of algorithms adapted to workload

+ Few or no fragmentation (often compacting)

+/- Fine Control/Tuning

- Pause time can be large

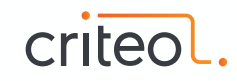

## **CLR GC Algorithms**

- Workstation
	- STW
	- Background
- Server
	- STW
	- Background

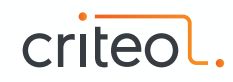

## **CLR GC Layout**

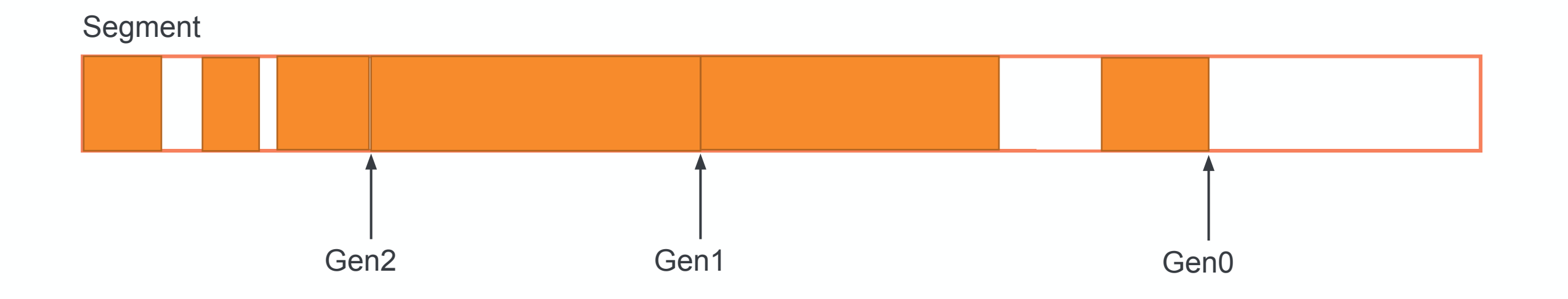

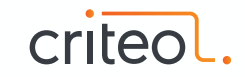

### **CLR GC Characteristics**

- Total heap sized depends on physical memory available
- GC triggered based on an estimated allocation budget per generation
- Leverage the non-fixed size of generation to adjust them
- On each GC a plan phase determines if a compacting phase is required
- Large Object Heap (>85,000B)
- No option, auto-tuning

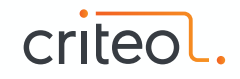

### **CLR GC Pros & Cons**

#### . . . . . . . . . .

- + Pause time relatively short
- + Suits interactive apps mostly, with small/medium heap

+/- Almost No Control/Tuning

- Fragmentation/FreeLists
- Pinned Objects

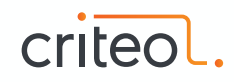

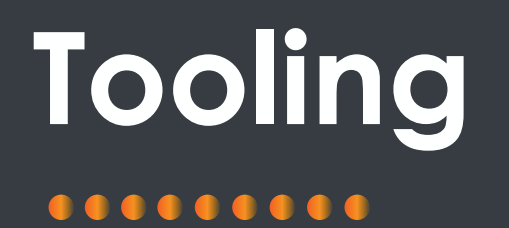

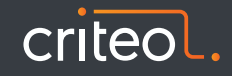

## **JVM troubleshooting**

### . . . . . . . .

- Command line tools:
	- Thread Dump: jstack, jcmd
	- Heap Dump & Class Histogram: jmap, jcmd
	- GC: jstat, jcmd, GC logs
	- Config: jinfo, jcmd
- Monitoring/Profiling/Analysis tools:
	- Jconsole
	- VisualVM
	- Mission Control
	- MXBeans

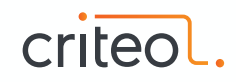

## **CLR troubleshooting**

#### **. . . . . . .**

- Command line tools:
	- Thread Dump: procdump
	- Heap Dump, Class Histogram: procdump
	- GC: PerfCounters/ETW events

- Monitoring/Profiling/Analysis tools:
	- WinDBG + SOS/SOSEX
	- Visual Studio
	- ETW events
	- PerfView

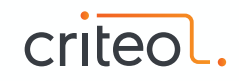

# **Conclusion**

000000000

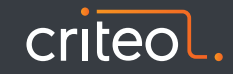

### **CLR/JVM**

#### .......

- Common Design goals
	- Runtime
	- Hardware abstraction
	- Memory safety
- JIT differences
	- JVM: Hybrid interpreter/compiled
	- CLR: First execution compilation
- GC differences
	- JVM: Compacting, highly tunable, many choices
	- CLR: auto-tunable, Free Lists, Pinned object
- Tooling
	- JVM: many tools, OS independent
	- CLR: raw tools, OS dependent

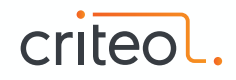

# **References**

000000000

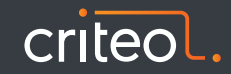

### **References JVM JIT**

- [Just-In-Time compilation Wikipedia](https://en.wikipedia.org/wiki/Just-in-time_compilation)
- [Just-In-Time Compilers from Java 1.1 Unleashed](http://gbengasesan.com/fyp/2/htm/ch53.htm)
- [PC Mag April 23 '96](https://books.google.fr/books?id=LYp7r6OrMdIC&pg=PA34&lpg=PA34&dq=jit+borland+appaccelerator+pc+mag&source=bl&ots=YYd5ivIk8N&sig=uxs4z1YQSe6S9vR0rdgZwM_sF5o&hl=fr&sa=X&ved=0ahUKEwjW04vr9OvZAhUBPRQKHdlnCBwQ6AEIKDAA#v=onepage&q=jit%20borland%20appaccelerator%20pc%20mag&f=false)
- [Combining Analyses, Combining Optimizations Cliff Click 's PhD thesis](http://citeseerx.ist.psu.edu/viewdoc/download?doi=10.1.1.17.8510&rep=rep1&type=pdf)
- [Combining Analyses, Combining Optimizations Summary](http://static.squarespace.com/static/50030e0ac4aaab8fd03f41b7/50030ec0e4b0c0ebbd07b0e0/50030ec0e4b0c0ebbd07b268/1281379125883/)
- [Design of the Java HotSpot Client Compiler for Java 6](http://citeseerx.ist.psu.edu/viewdoc/download?doi=10.1.1.450.4168&rep=rep1&type=pdf)
- [The Java HotSpot Server Compiler](https://www.researchgate.net/publication/220817735_The_Java_HotSpot_Server_Compiler)
- [Null Check elimination](http://jpbempel.blogspot.fr/2013/09/null-check-elimination.html)
- [Black Magic of \(Java\) Method Dispatch](https://shipilev.net/blog/2015/black-magic-method-dispatch/)
- [Virtual Call 911](http://jpbempel.blogspot.fr/2012/10/virtual-call-911.html)
- **[JIT Watch](https://github.com/AdoptOpenJDK/jitwatch/wiki)**

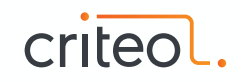

### **References JVM GC**

- [Java Garbage Collection Distilled](http://www.infoq.com/articles/Java_Garbage_Collection_Distilled/)
- [The Java GC mini book](http://www.infoq.com/resource/minibooks/java-garbage-collection/en/pdf/The-Java-Garbage-Collection-Mini-book.pdf)
- [Oracle's white paper on JVM memory management & GC](http://www.oracle.com/technetwork/java/javase/tech/memorymanagement-whitepaper-1-150020.pdf)
- [CMS phases](http://blog.griddynamics.com/2011/06/understanding-gc-pauses-in-jvm-hotspots_02.html)
- [G1 One Garbage Collector to rule them all](http://www.infoq.com/articles/G1-One-Garbage-Collector-To-Rule-Them-All)
- [Tips for Tuning The G1 GC](https://www.infoq.com/articles/tuning-tips-G1-GC)
- [G1 Garbage Collector Details and Tuning by Simone Bordet](https://www.youtube.com/watch?v=Gee7QfoY8ys)
- **[C4 Algorithm paper](http://paperhub.s3.amazonaws.com/d14661878f7811e5ee9c43de88414e86.pdf)**
- [Shenandoah: The Garbage Collector That Could by Aleksey Shipilev](https://www.youtube.com/watch?v=VCeHkcwfF9Q)
- [ZGC Low Latency GC for OpenJDK](https://www.youtube.com/watch?v=tShc0dyFtgw)

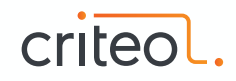

### **References JVM tooling**

- <u>[jmap](https://docs.oracle.com/javase/7/docs/technotes/tools/share/jmap.html)</u>
- [jstack](https://docs.oracle.com/javase/7/docs/technotes/tools/share/jstack.html)
- [jcmd](https://docs.oracle.com/javase/8/docs/technotes/guides/troubleshoot/tooldescr006.html)
- [jinfo](https://docs.oracle.com/javase/7/docs/technotes/tools/share/jinfo.html)
- [jstat](https://docs.oracle.com/javase/7/docs/technotes/tools/share/jstat.html)
- [Understanding GC logs](https://plumbr.io/blog/garbage-collection/understanding-garbage-collection-logs)
- [Java Mission Control](http://www.oracle.com/technetwork/java/javaseproducts/mission-control/java-mission-control-1998576.html)
- [Using the Platform MBean Server and Platform MXBeans](https://docs.oracle.com/javase/7/docs/technotes/guides/management/mxbeans.html)

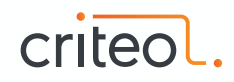

### **References CLR JIT**

- [JIT Optimizations](https://www.codeproject.com/Articles/25801/JIT-Optimizations)
- [TieredCompilation in .NET Core](http://mattwarren.org/2017/12/15/How-does-.NET-JIT-a-method-and-Tiered-Compilation/)
- [TieredCompilation design doc](https://github.com/dotnet/coreclr/blob/master/Documentation/design-docs/tiered-compilation.md)
- [RyuJIT: The next-generation JIT compiler for .NET](https://blogs.msdn.microsoft.com/dotnet/2013/09/30/ryujit-the-next-generation-jit-compiler-for-net/)
- [RyuJIT Overview](https://github.com/dotnet/coreclr/blob/master/Documentation/botr/ryujit-overview.md)
- [Managed Profile-Guided Optimization Using Background JIT](https://msdn.microsoft.com/en-us/magazine/mt683795.aspx)
- [.NET Just in Time Compilation and Warming up Your System](https://blogs.msdn.microsoft.com/abhinaba/2014/09/29/net-just-in-time-compilation-and-warming-up-your-system/)
- [Performance decrease when using interfaces](https://github.com/dotnet/coreclr/issues/9105)
- **[Virtual Stub Dispatch](https://github.com/dotnet/coreclr/blob/master/Documentation/botr/virtual-stub-dispatch.md)**
- [Simple devirtualization](https://github.com/dotnet/coreclr/pull/9230)
- [Collect Optimization Candidates for Using Intel Hardware Intrinsics in mscorlib](https://github.com/dotnet/coreclr/issues/15506)
- [sharplab.io](https://sharplab.io/)

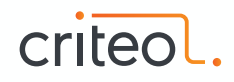

### **References CLR GC**

- [Maoni's blog](https://blogs.msdn.microsoft.com/maoni/)
- [Garbage Collection Design](https://github.com/dotnet/coreclr/blob/master/Documentation/botr/garbage-collection.md)
- [Learning How Garbage Collectors Work](http://mattwarren.org/2016/02/04/learning-how-garbage-collectors-work-part-1/)
- [GC Pauses and Safe Points](http://mattwarren.org/2016/08/08/GC-Pauses-and-Safe-Points/)
- [Back to basics: Generational Garbage Collector](https://blogs.msdn.microsoft.com/abhinaba/2009/03/02/back-to-basics-generational-garbage-collection/)
- [Garbage Collector Basics and Performance Hints](https://msdn.microsoft.com/en-us/library/ms973837.aspx)
- [Fun with .NET GC, Paging, Generations and Write Barriers](http://blogs.microsoft.co.il/sasha/2007/02/09/fun-with-the-net-gc-paging-generations-and-write-barriers/)

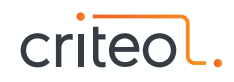

### **References CLR tooling**

- [Analysing .NET Memory Dumps with CLR MD](http://mattwarren.org/2016/09/06/Analysing-.NET-Memory-Dumps-with-CLR-MD/)
- [Analysing Pause times in the .NET GC](http://mattwarren.org/2017/01/13/Analysing-Pause-times-in-the-.NET-GC/)
- [CLR MD Going beyond SOS](http://labs.criteo.com/2017/02/going-beyond-sos-clrmd-part-1/)
- [Intro to WinDBG for .NET developers](https://blogs.msdn.microsoft.com/kaevans/2011/04/11/intro-to-windbg-for-net-developers/)
- [SOS.dll](https://docs.microsoft.com/fr-fr/dotnet/framework/tools/sos-dll-sos-debugging-extension)
- [SOSEX](http://www.stevestechspot.com/)
- [CLR ETW Events](https://docs.microsoft.com/en-us/dotnet/framework/performance/clr-etw-events)

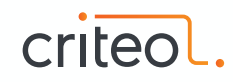

# **Thank You!**

000000000

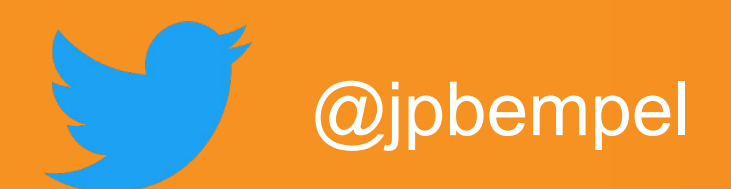

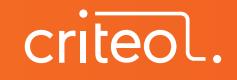